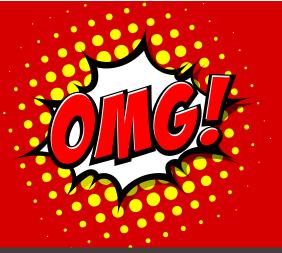

# **NEW 2nd MORTAGE product** that's NOT a 2nd MORTGAGE!

- Past bad credit?
- Spouse doesn't want to sign?
- Present bankruptcy or proposal?

# **NO PROBLEM!**

### **Product Details**

- Up to \$20,000.00
- ✓ Max LTV 50%
- Max 1 year term and 2 year amortization
- ✓ No appraisal
- ✓ No legal fees
- ✓ Rate 5.75% plus an 12-19% annual fee depending on the strength of the deal Can close in less than 48 hours

Your fee is financed into the deal!

✓ You can still charge a broker fee of up to 5% of the amount funded... E.g. \$20,000, you can charge \$1,000

#### Applicant Qualifications

- ✓ Bad credit history ok
- ./ Undischarged or discharged bankrupt – ok
- $\checkmark$ Consumer proposal (even if not completed) – ok
- ✓ Max 2 people on title only 1 needs to sign
- Applicant must be employed and receiving a computerized paystub
- ✓ Housing payments not to exceed 30% of net income
- ✓ Housing payments + payments to debt not to exceed 40%

#### Some conditions apply

We know no deal fits into a box but here are some situations (including but not limited to) where a deal may not qualify:

- ✓ The applicant is self employed
- Existence of a CRA debt
- Certain property types and neighbourhoods

## How to Submit a Deal

Step 1 Step 2 Step 3

Email your application to brokers@prudentfinancial.net

You will receive a response within the business day

Once approved your deal can fund same day as there is no closing process like with a registered mortgage

#### It doesn't get easier than that!

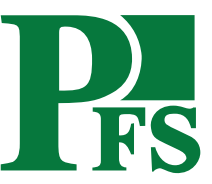

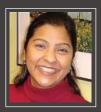

Submit Your Deal You can submit your client's application by emailing it to brokers@prudentfinancial.net and you will receive a response within the business day!

Once Approved – Your client can visit our office to sign the paperwork

You are paid on the very same day!

It's that simple!

1150 Sheppard Avenue West, Toronto, Ontario M3K 2B5 416.223.9300

Go to PrudentFinancial.net/brokers for details

Meet your underwriter **Deborah McGee**